## **Virginia Cyber Range Courseware Catalog Index and Descriptions**

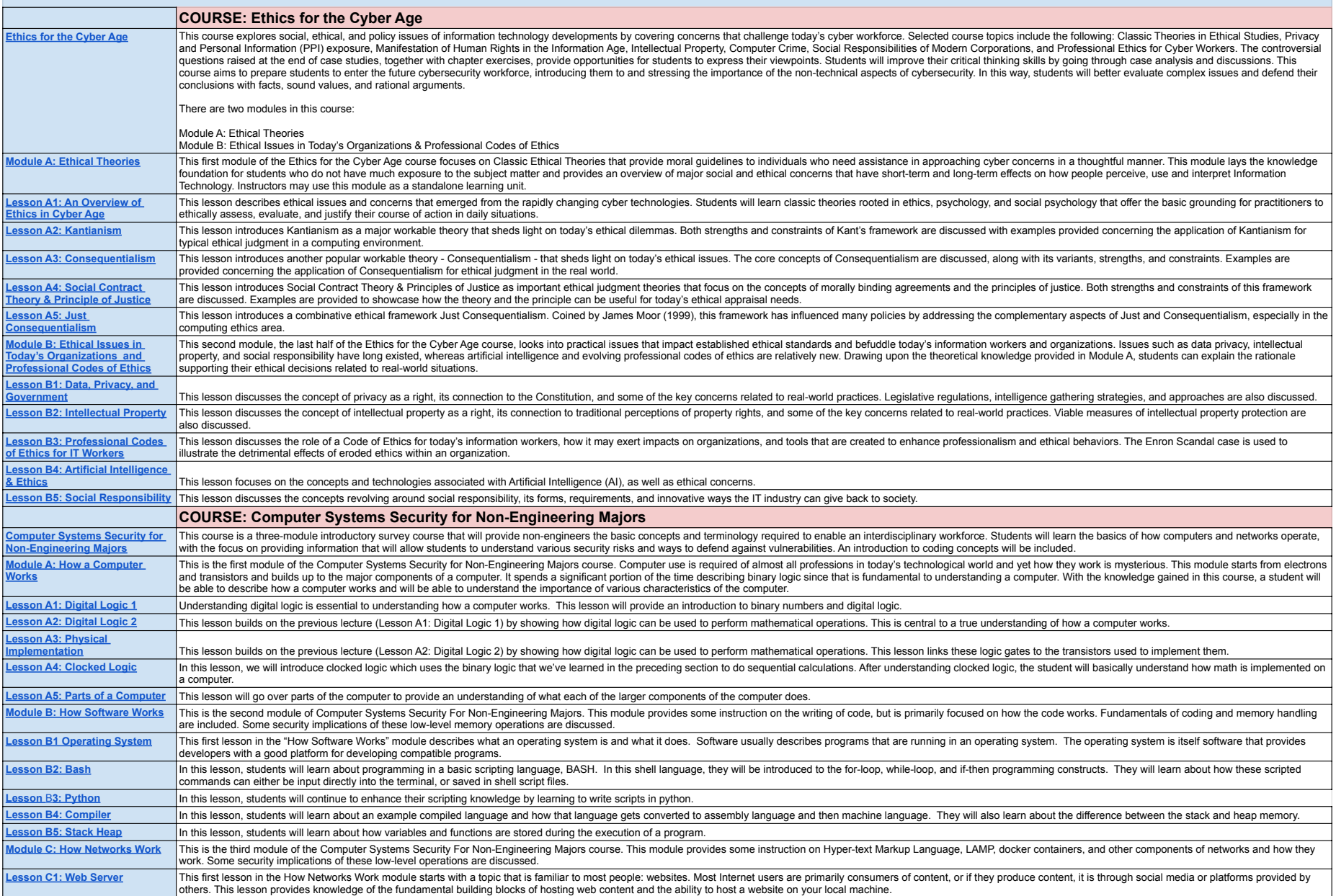

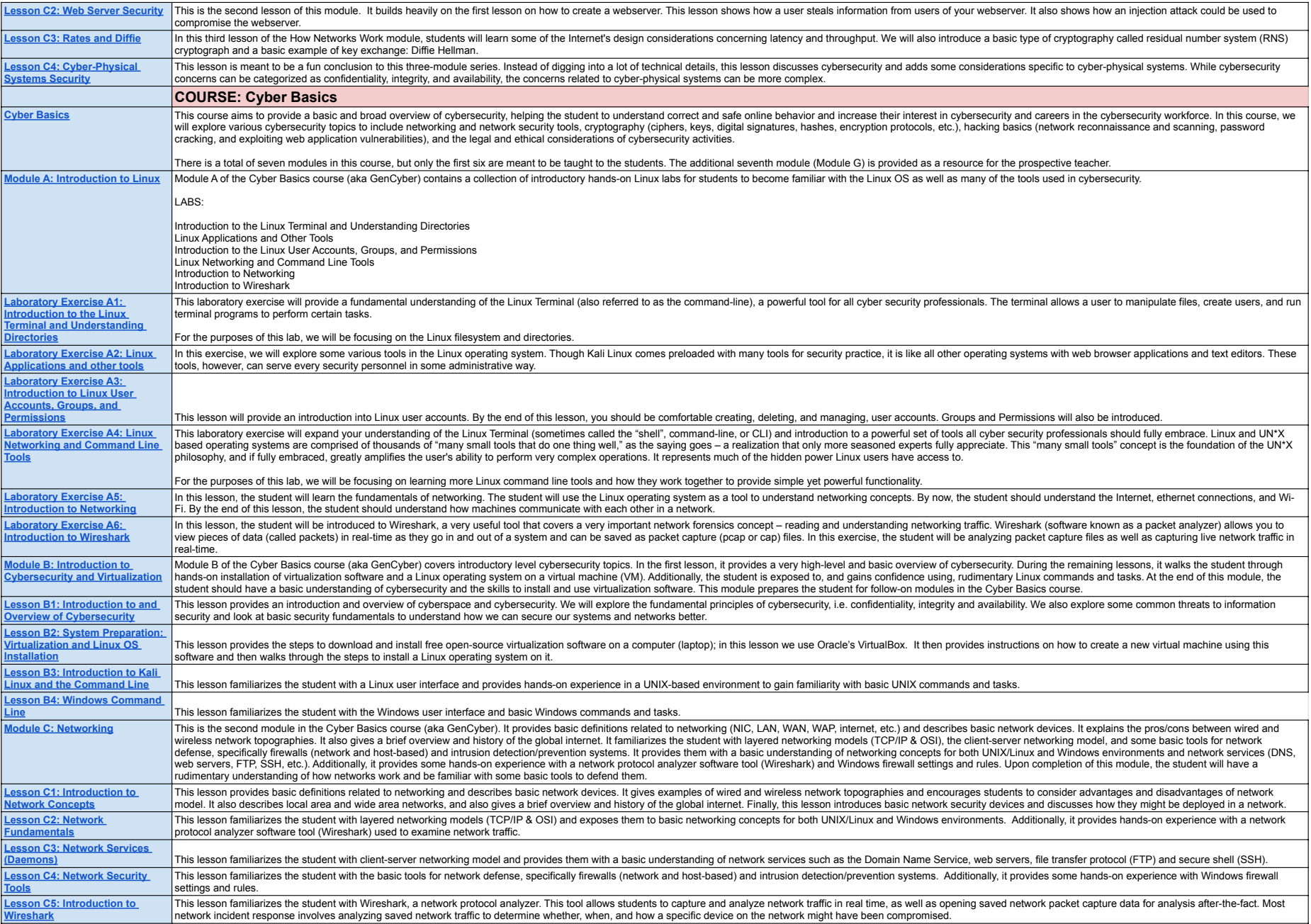

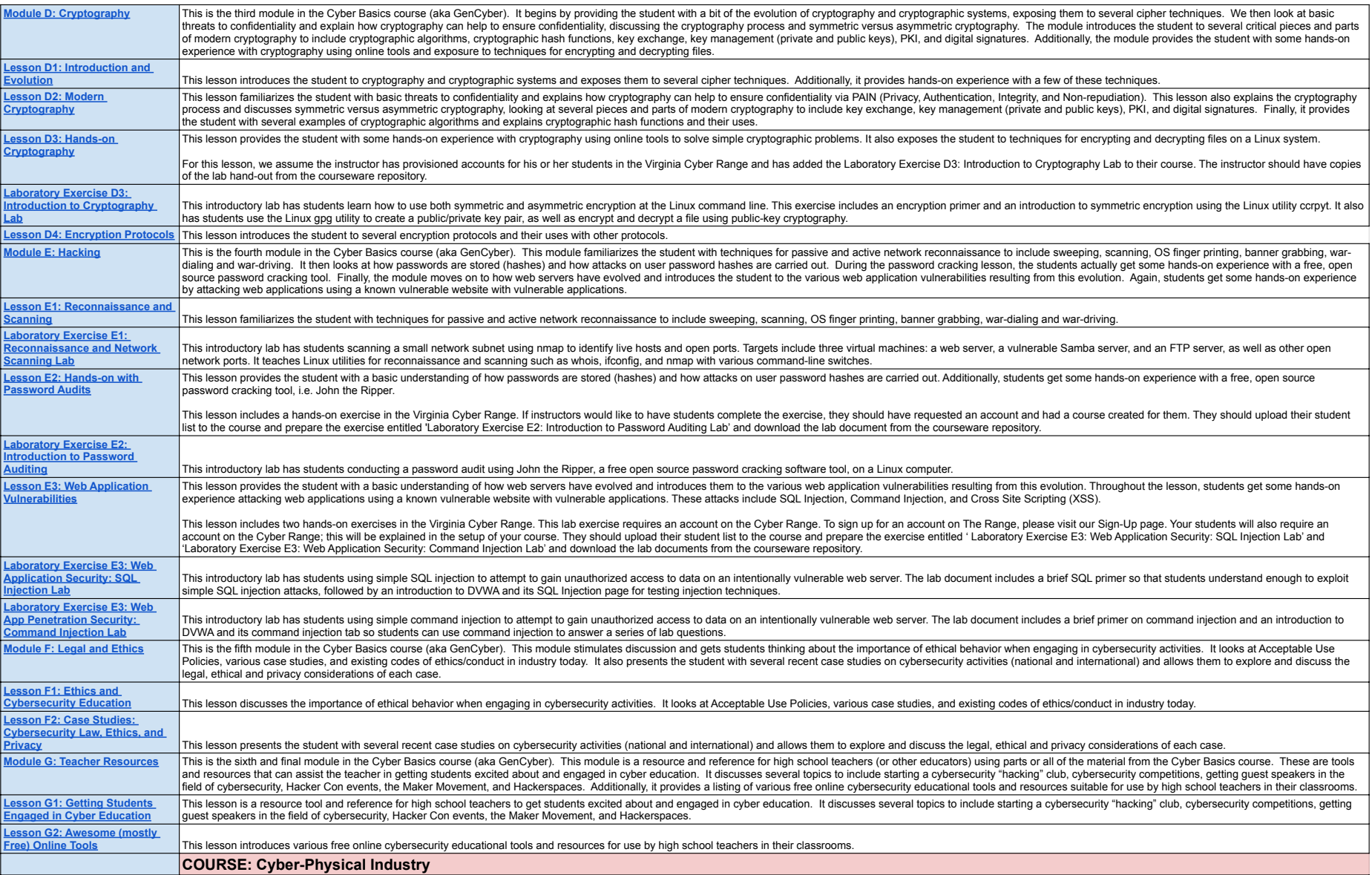

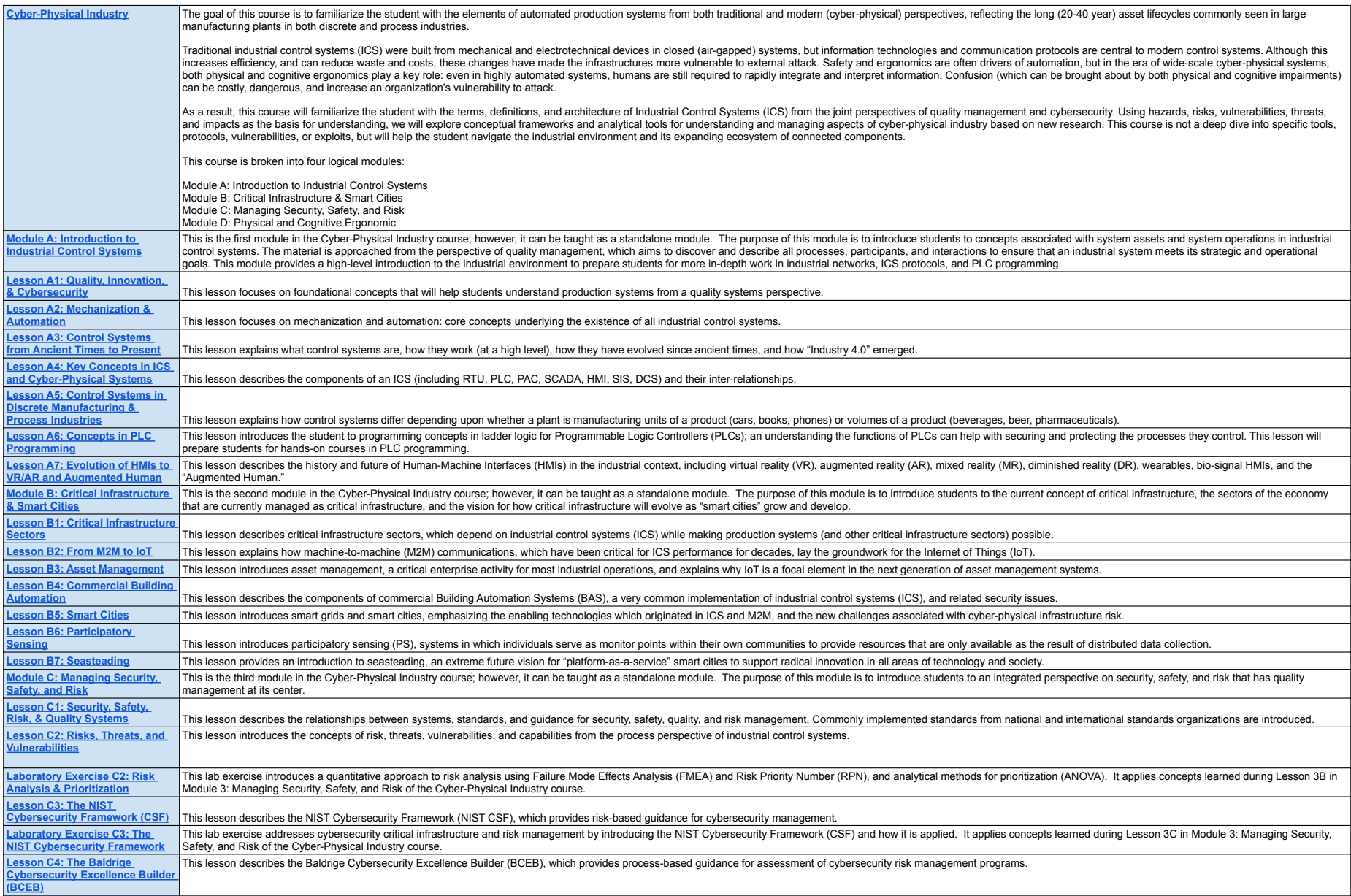

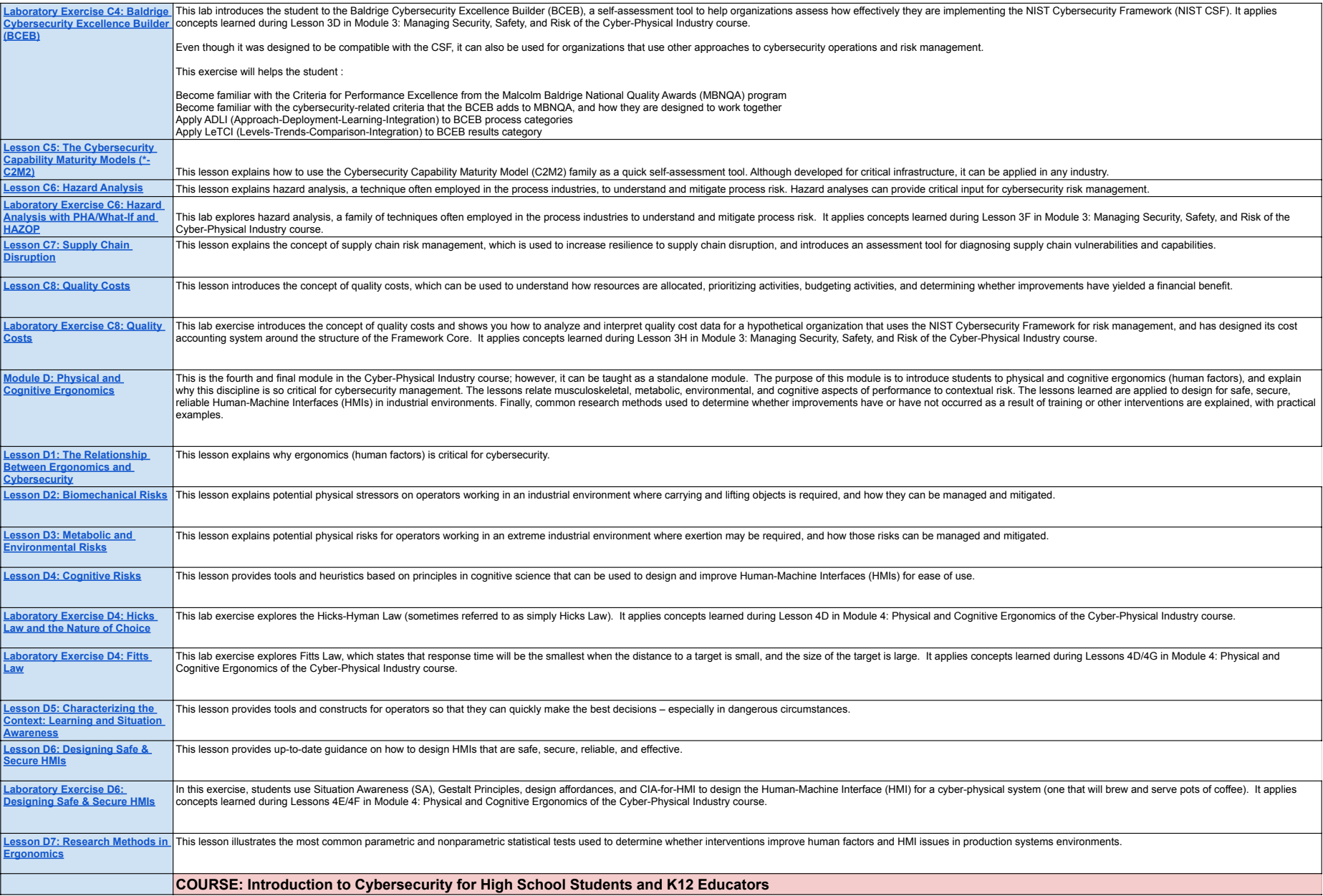

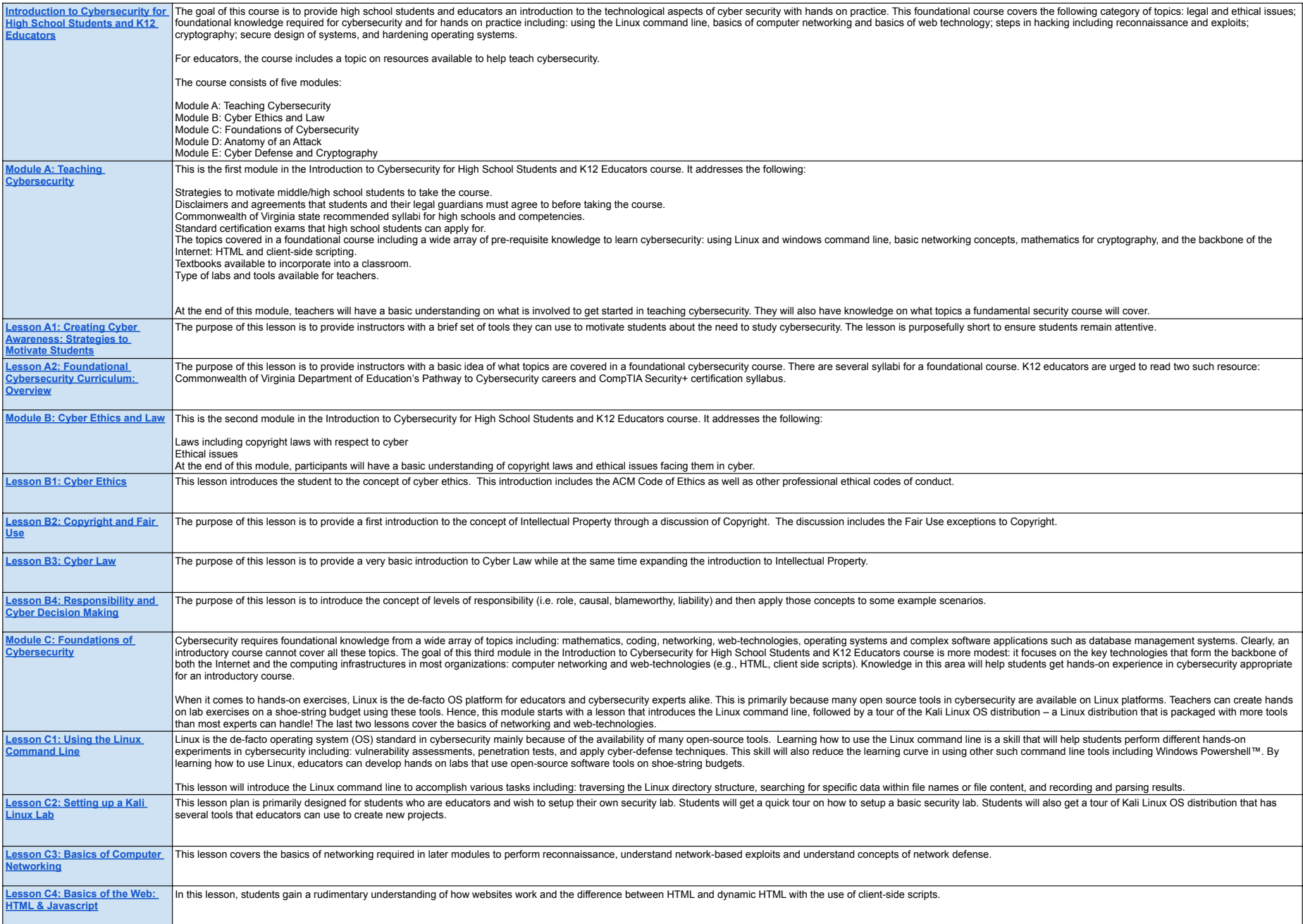

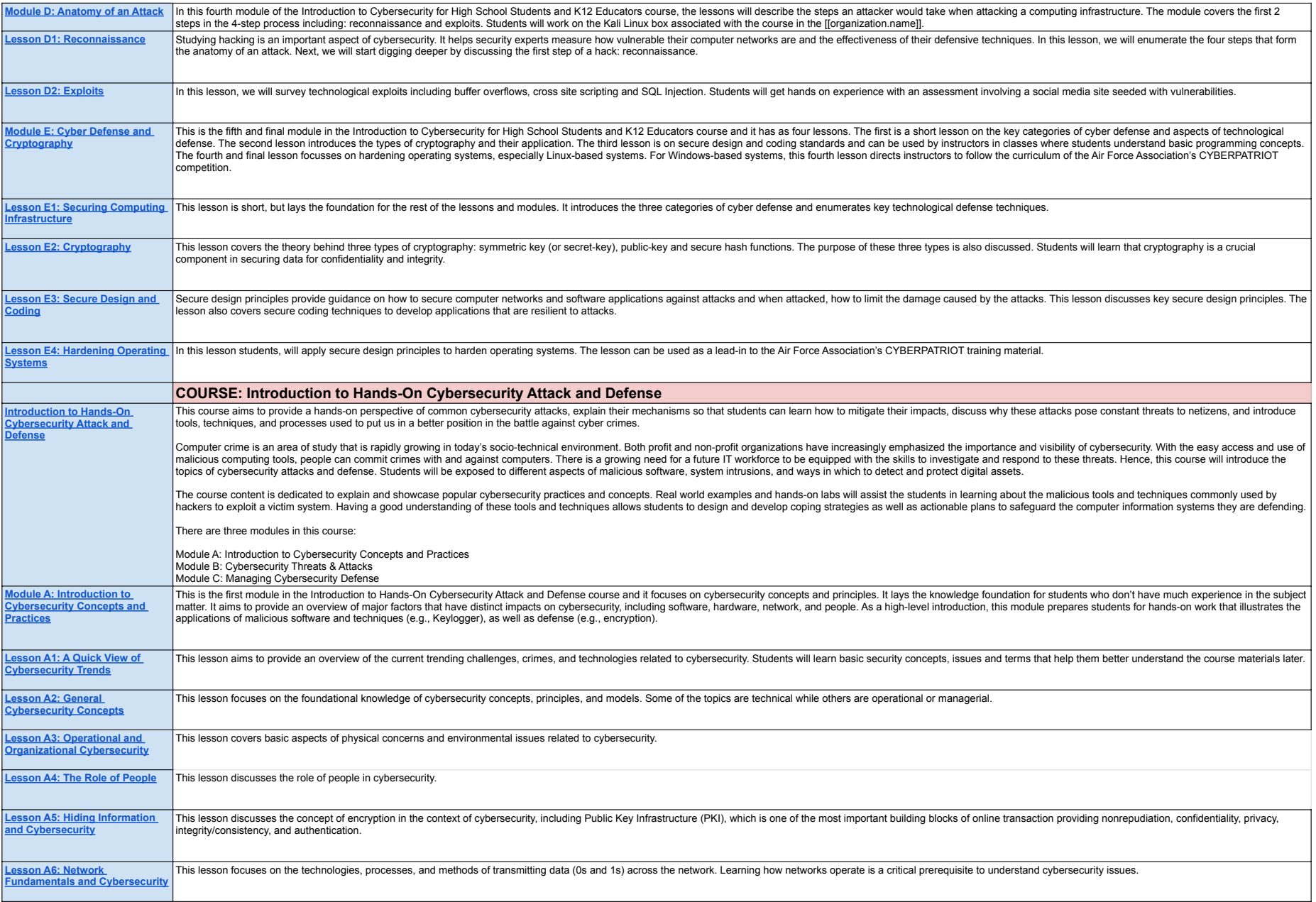

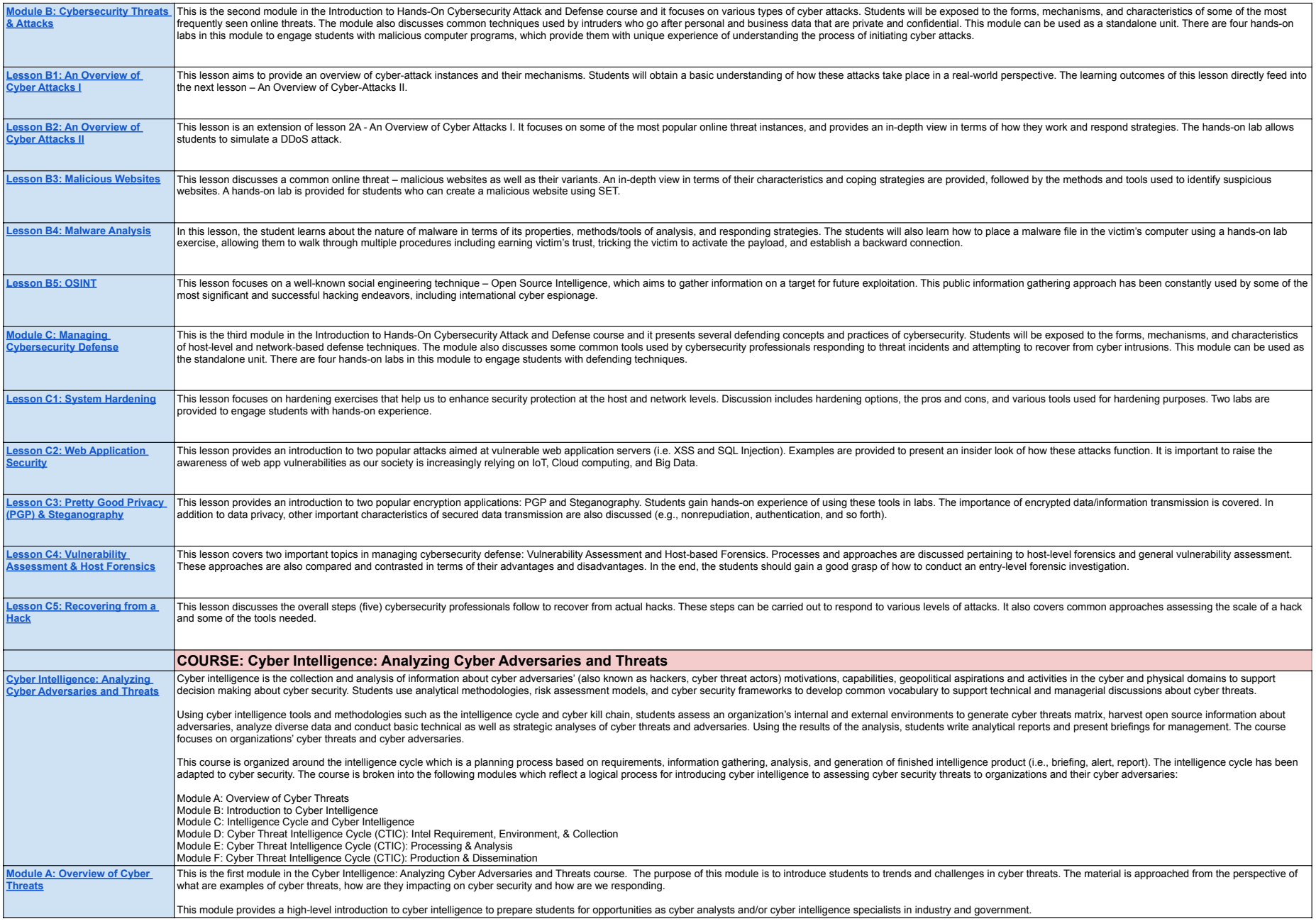

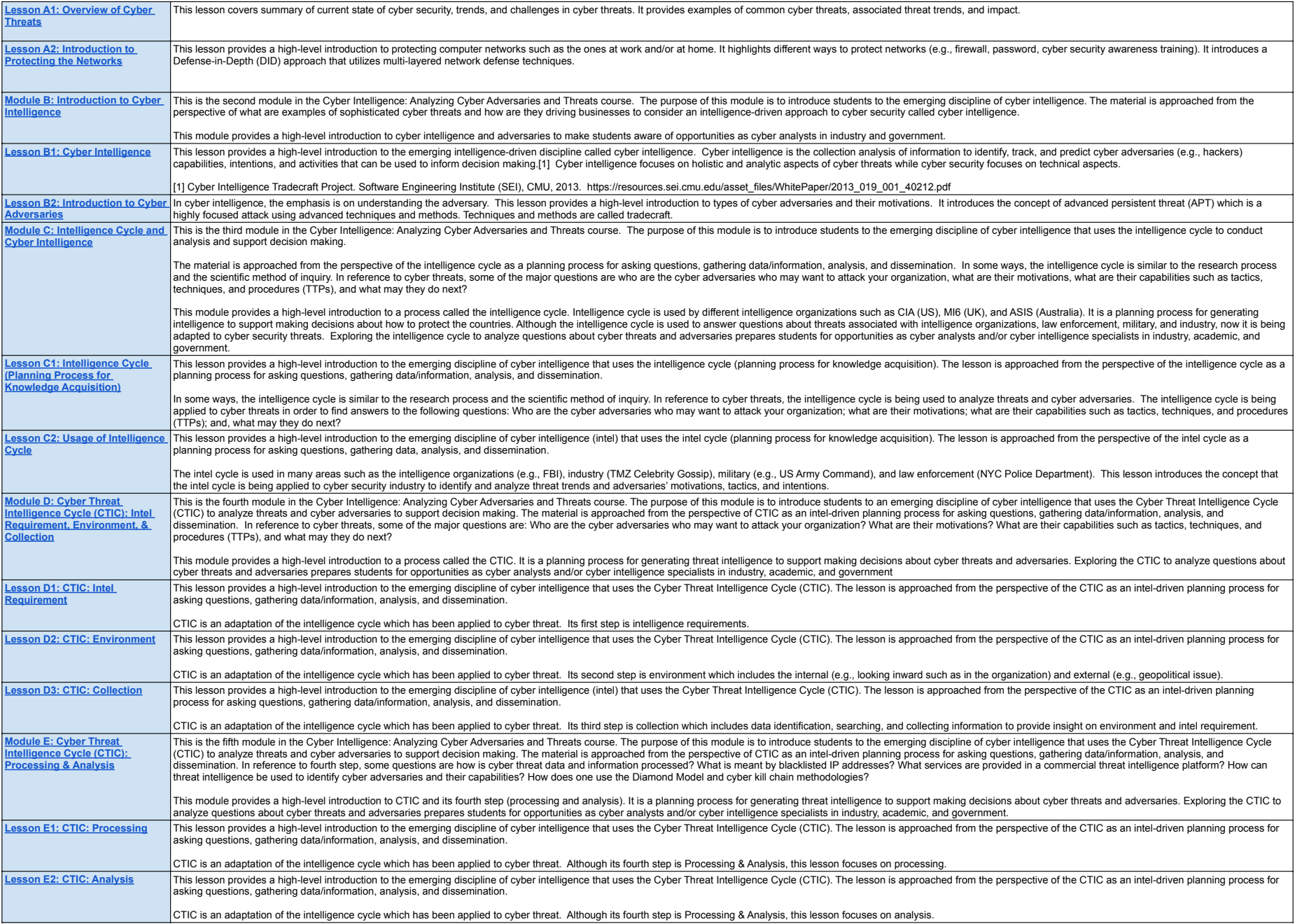

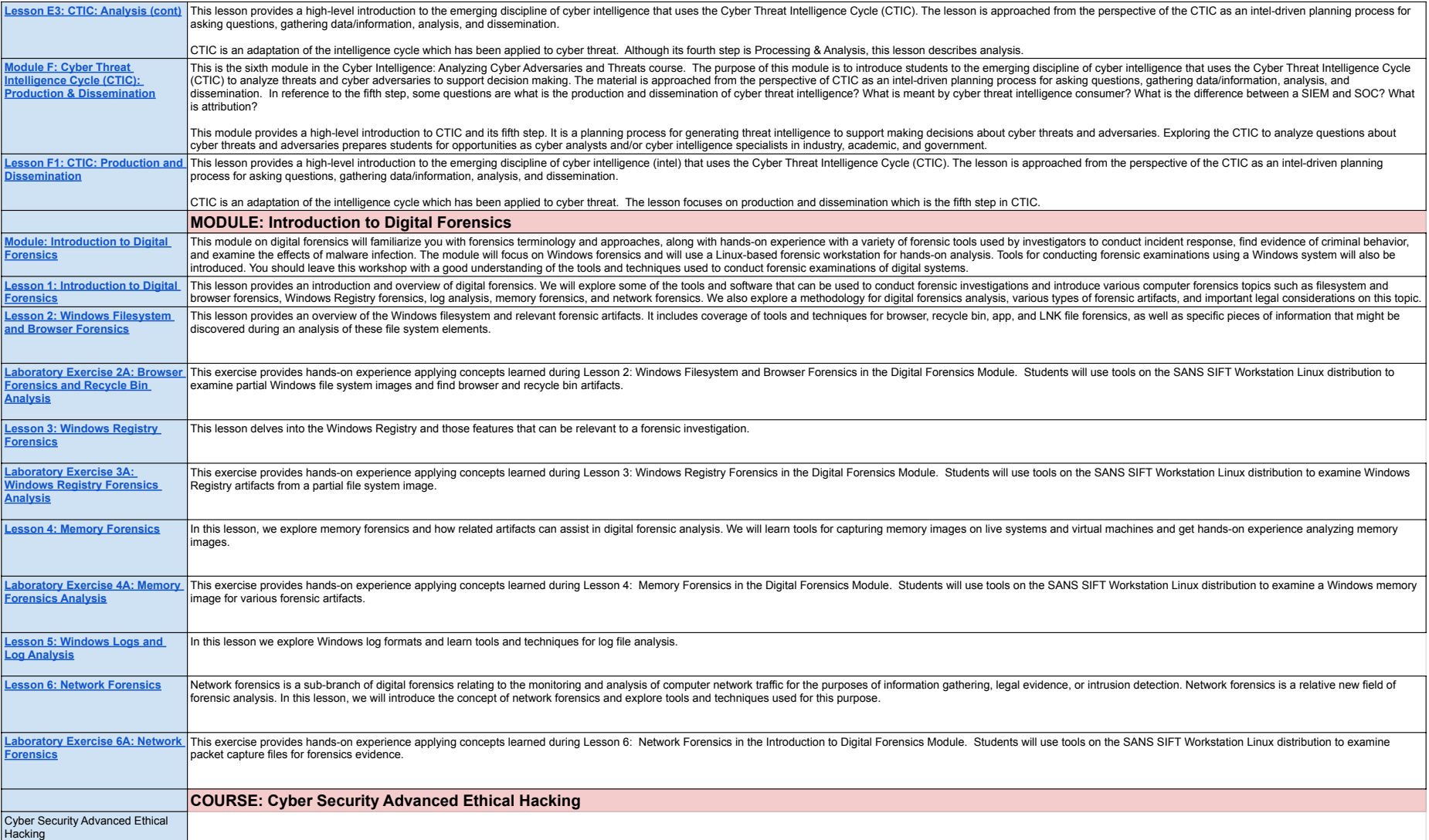

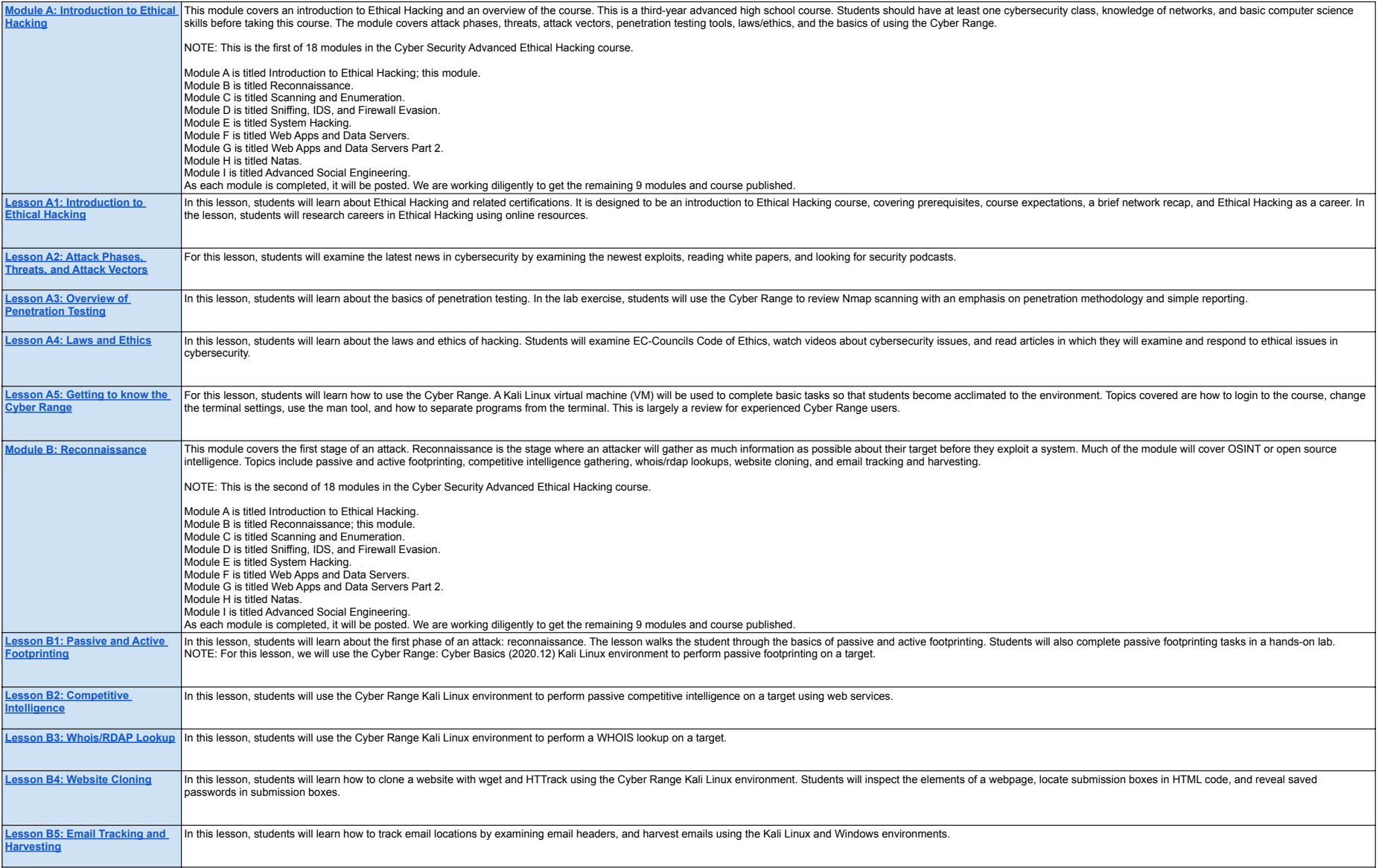

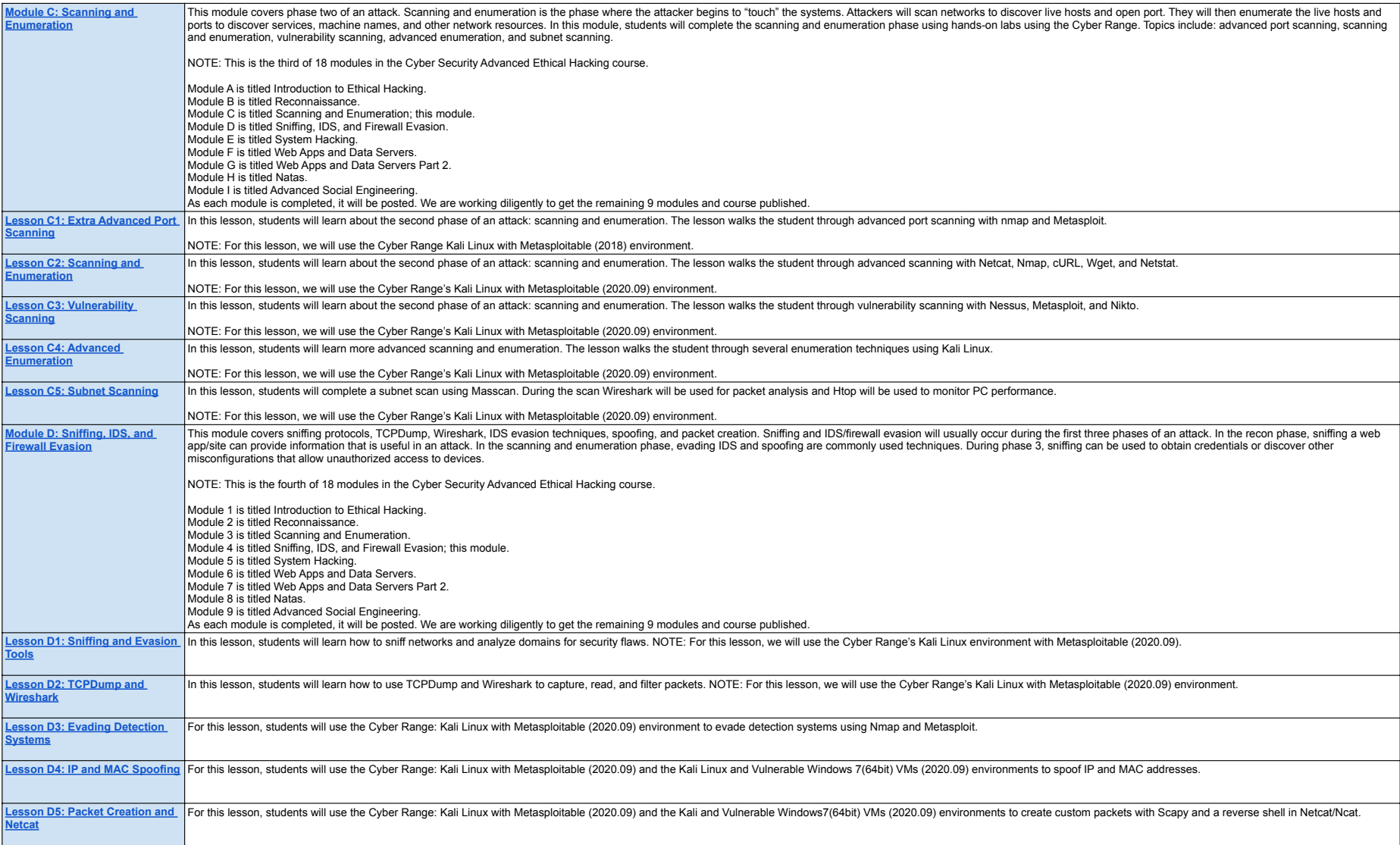

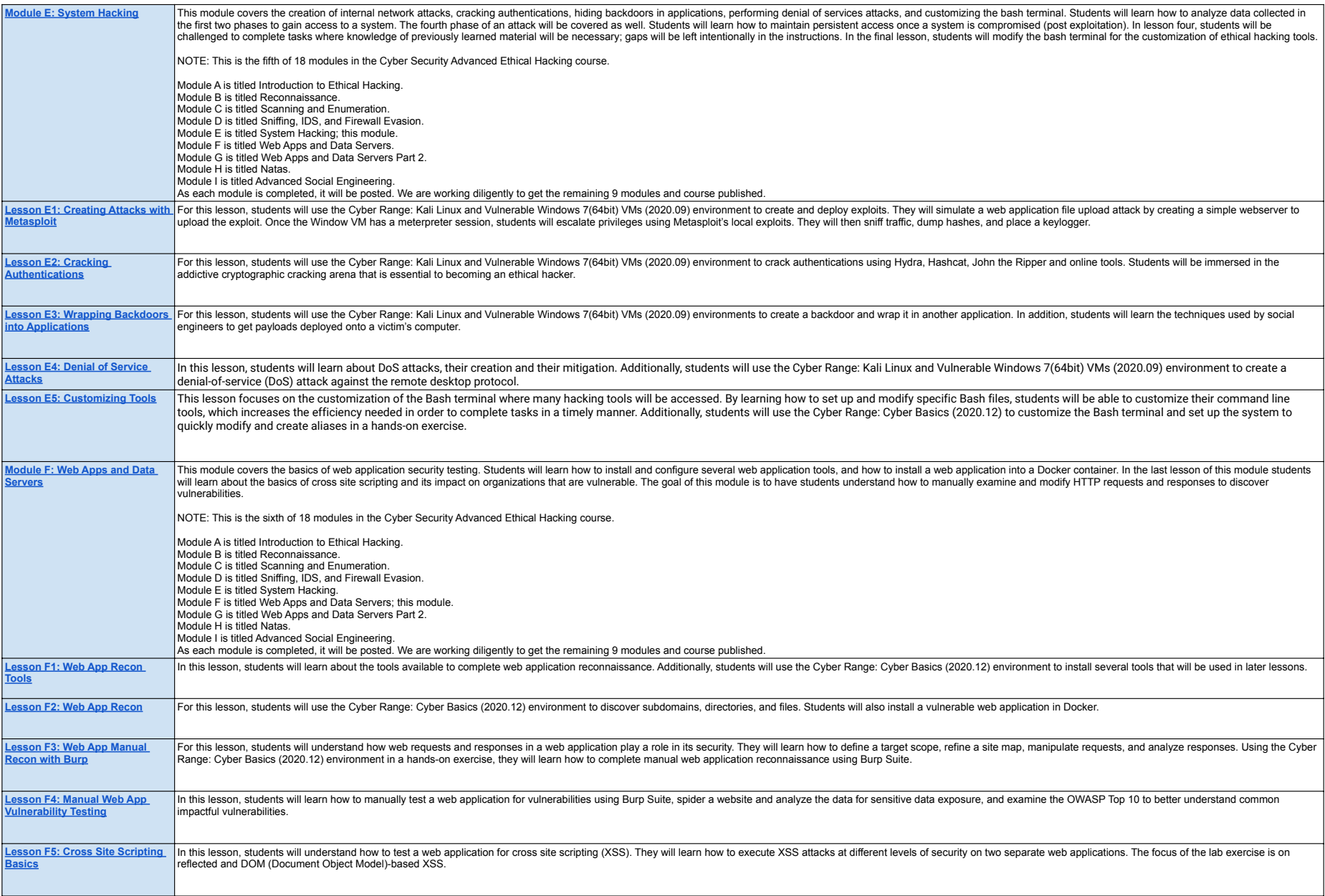

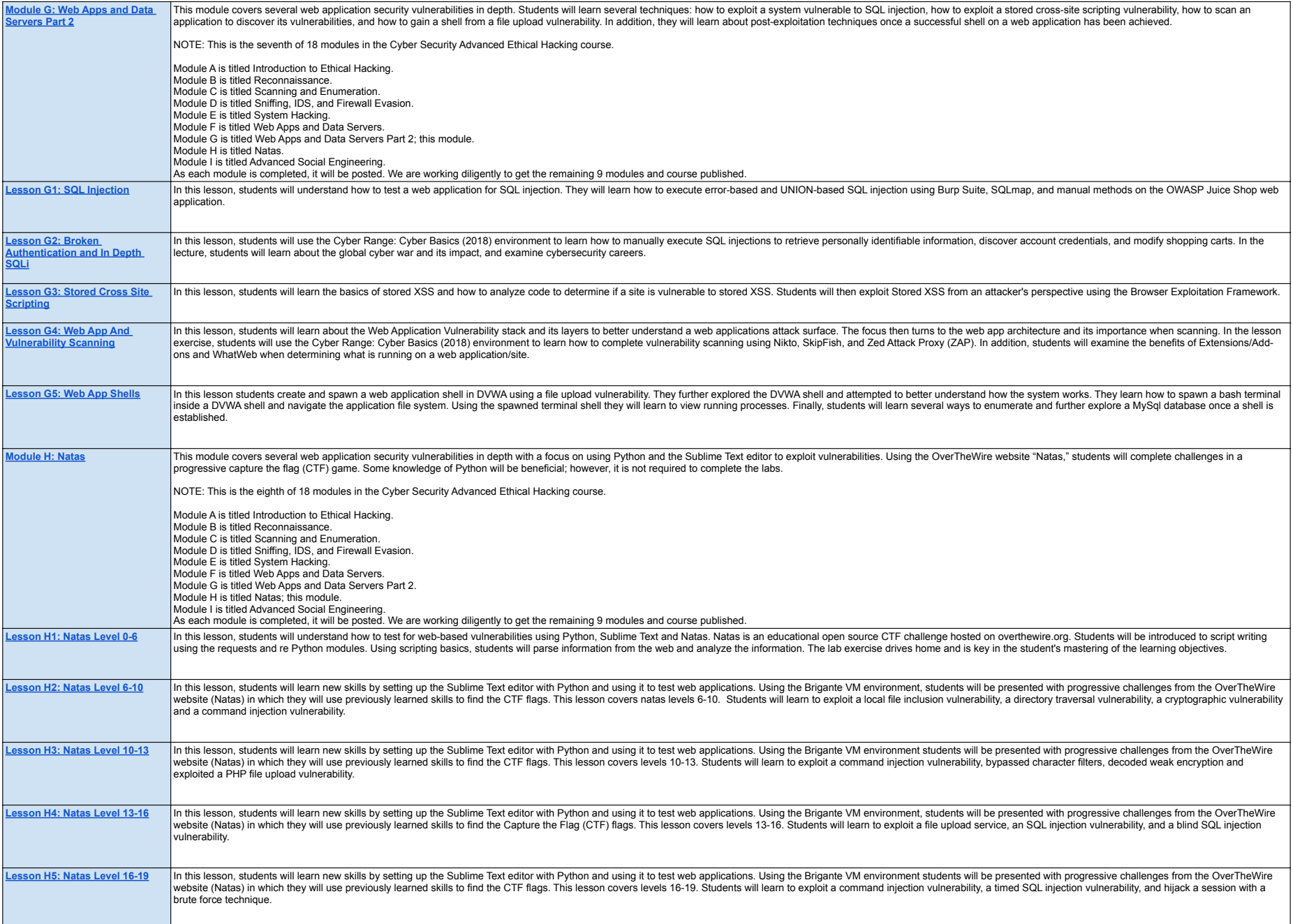

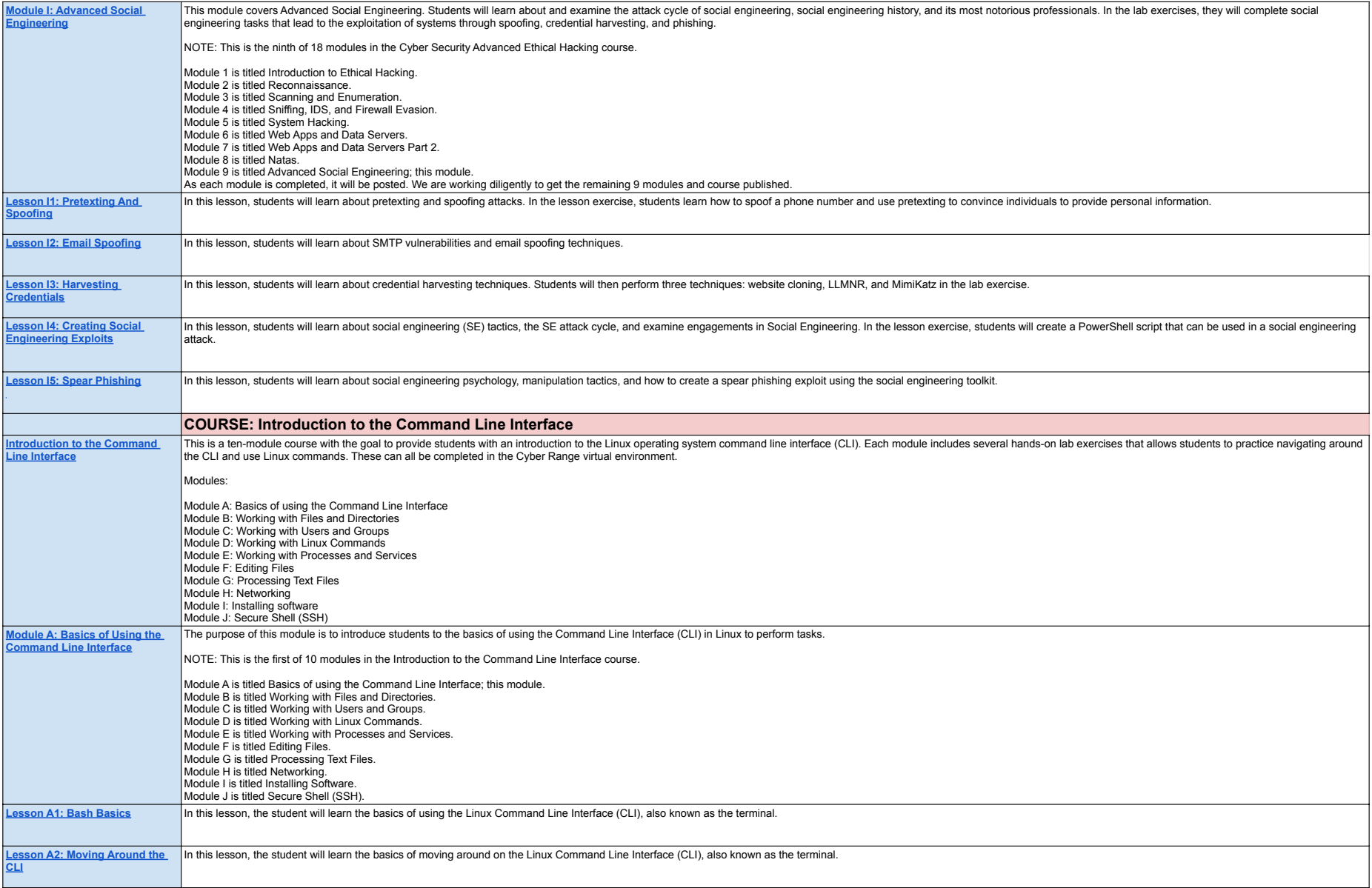

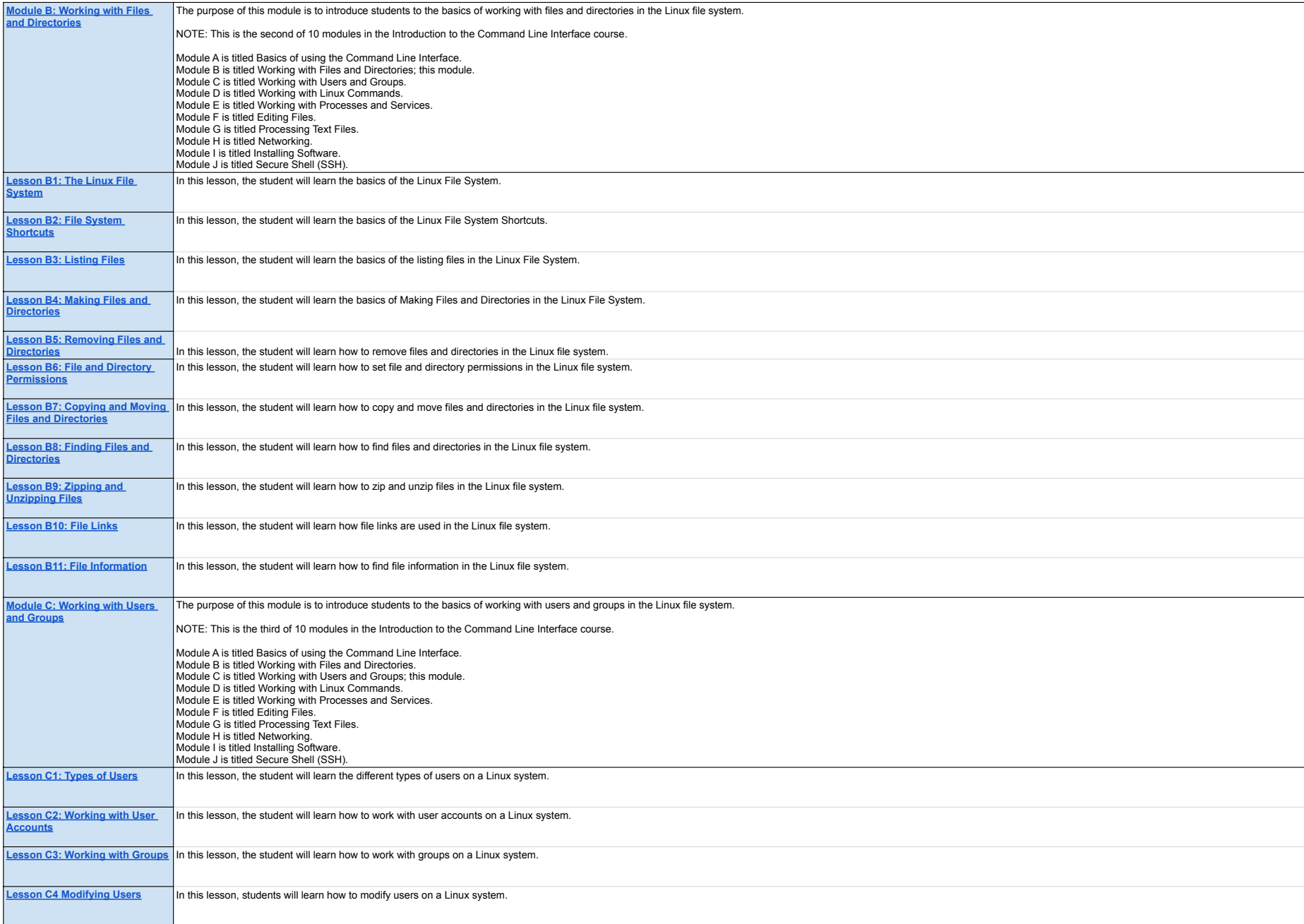

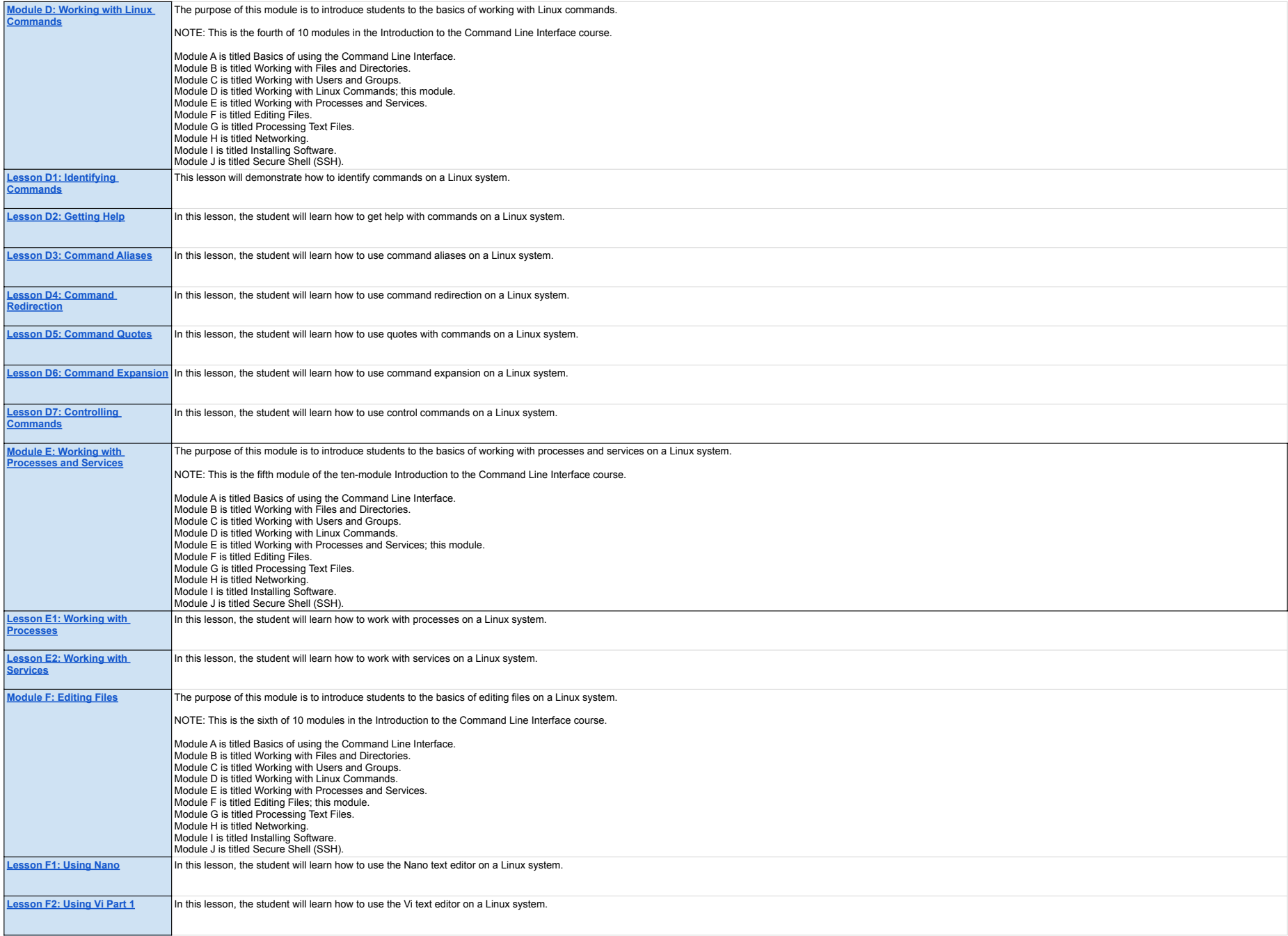

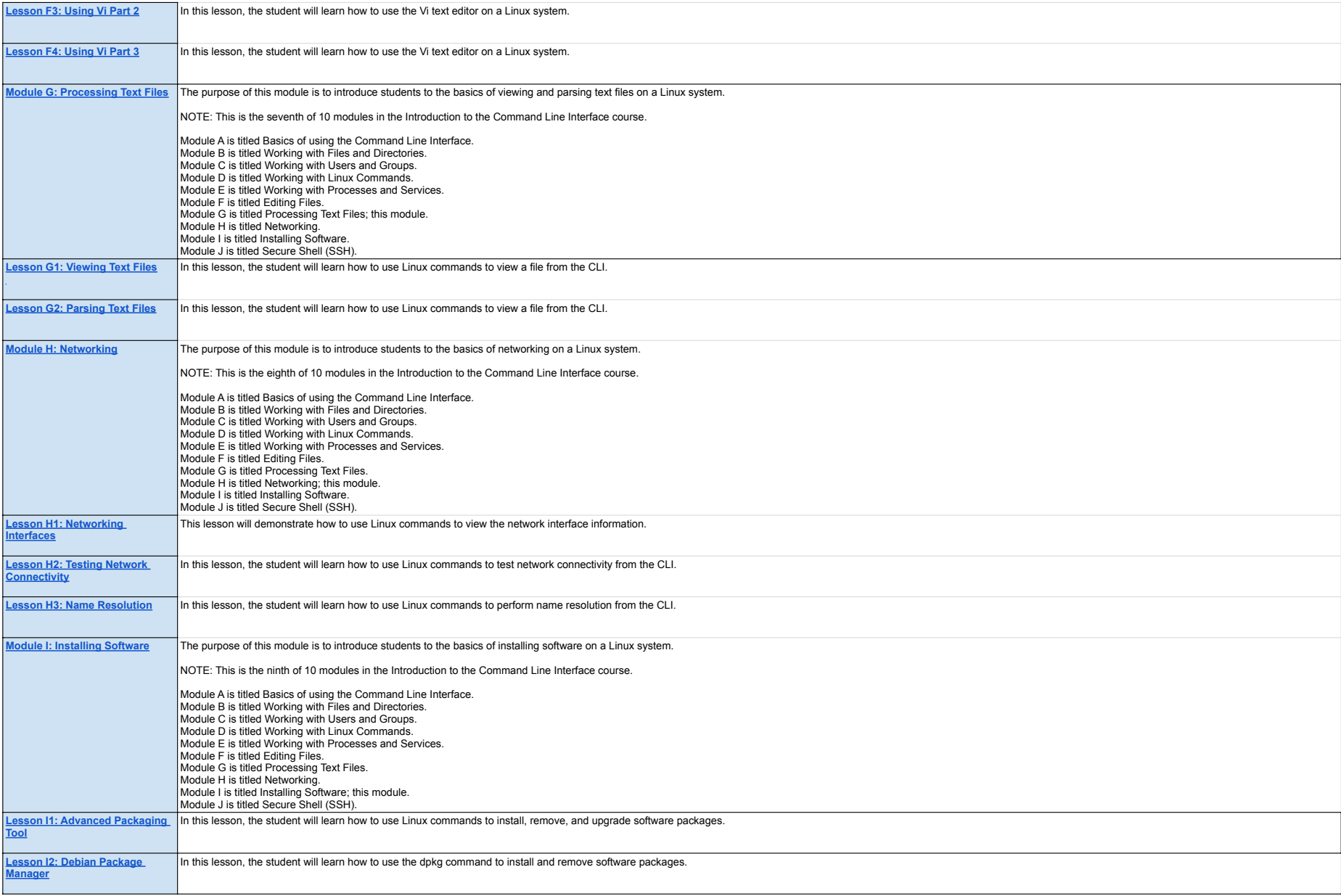

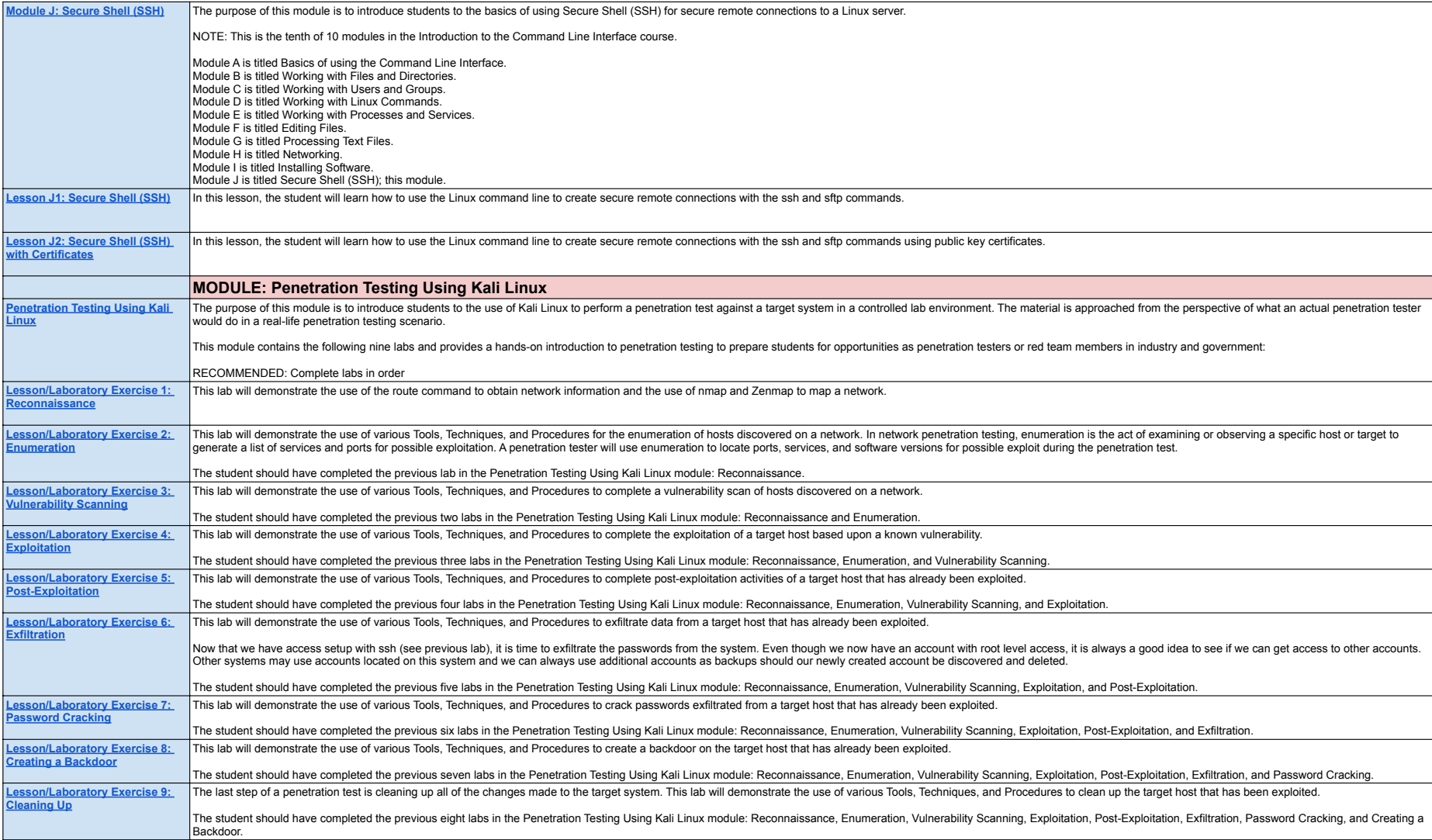